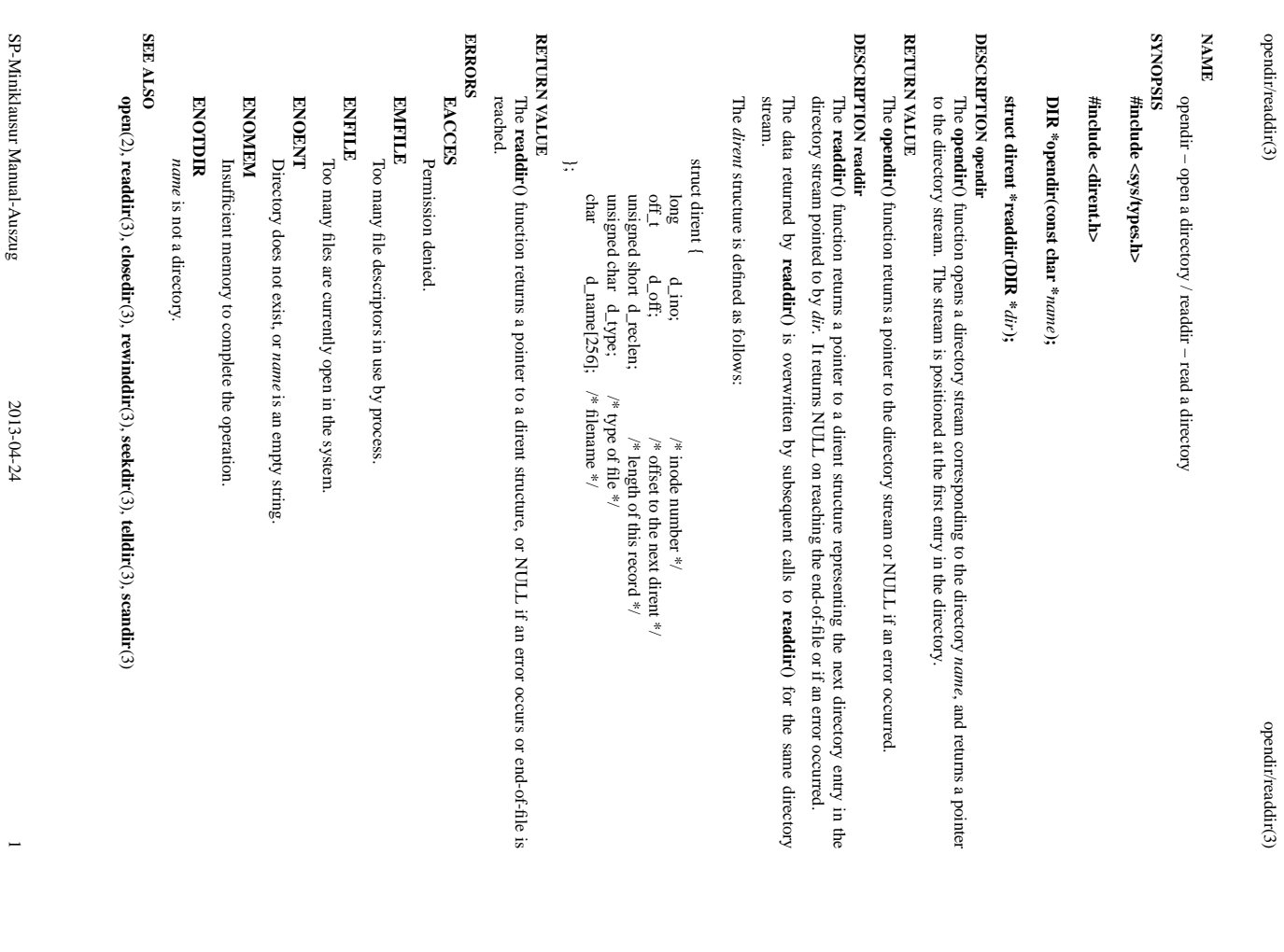

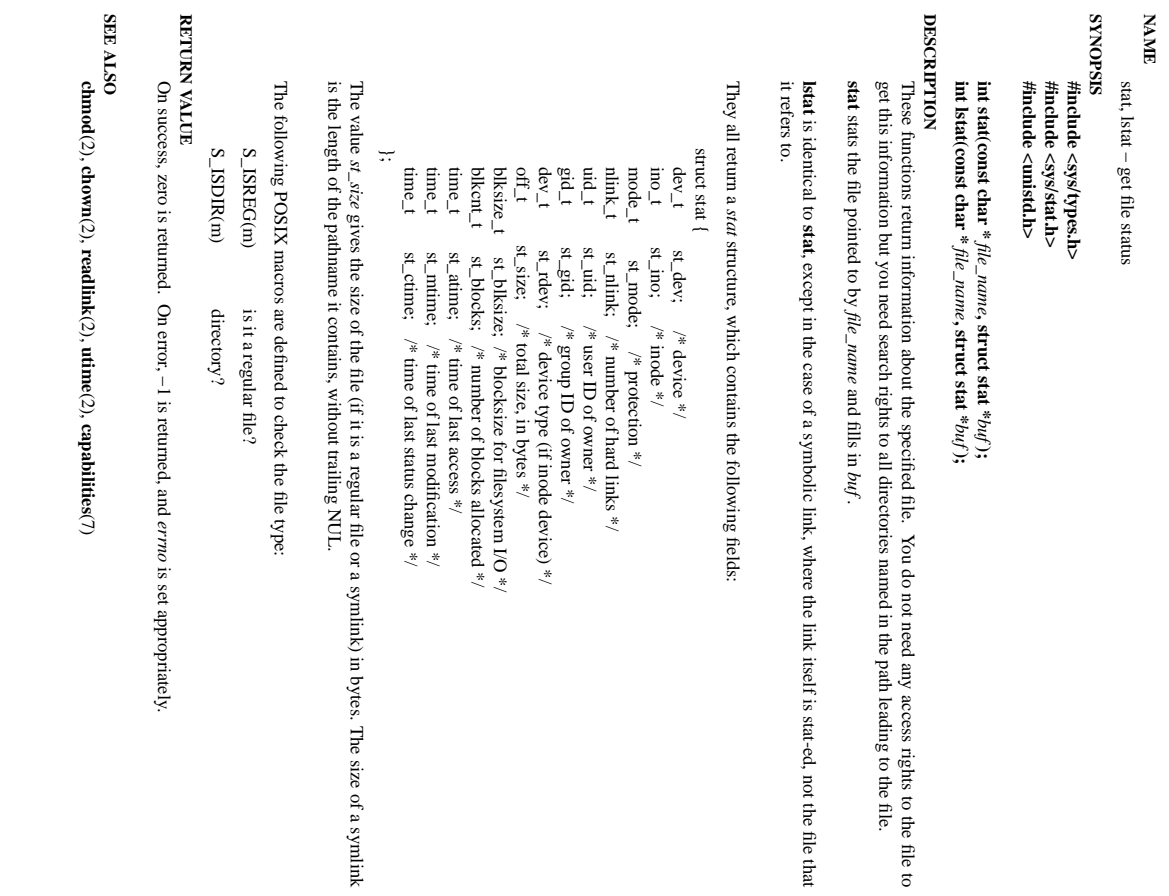

 $\overline{a}$ 

 $\mathrm{stat}(2)$